# **Table of Contents**

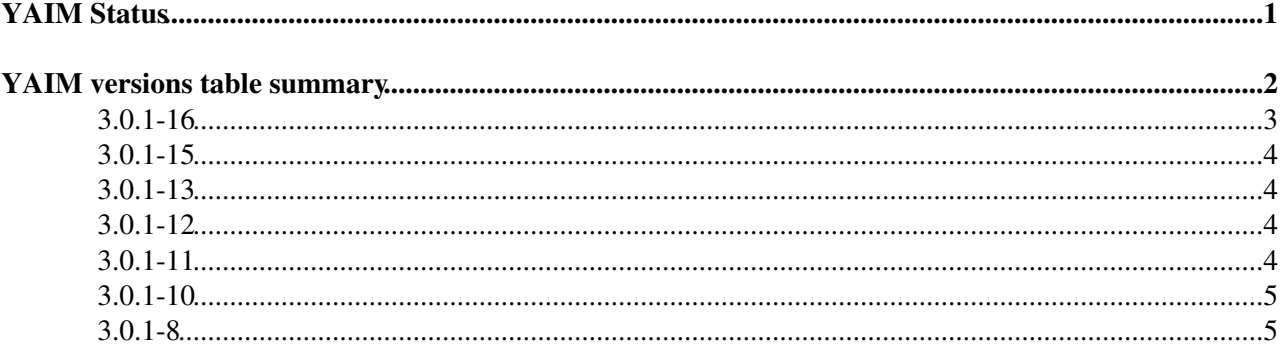

# <span id="page-1-0"></span>**YAIM Status**

This page contains the list of YAIM releases for gLite. Each release is associated to a Savannah patch where the status of the patch can be checked (In certification, Preproduction or Production). The table below summarises the status of each YAIM module in the different stages of the release process.

# <span id="page-2-0"></span>**YAIM versions table summary**

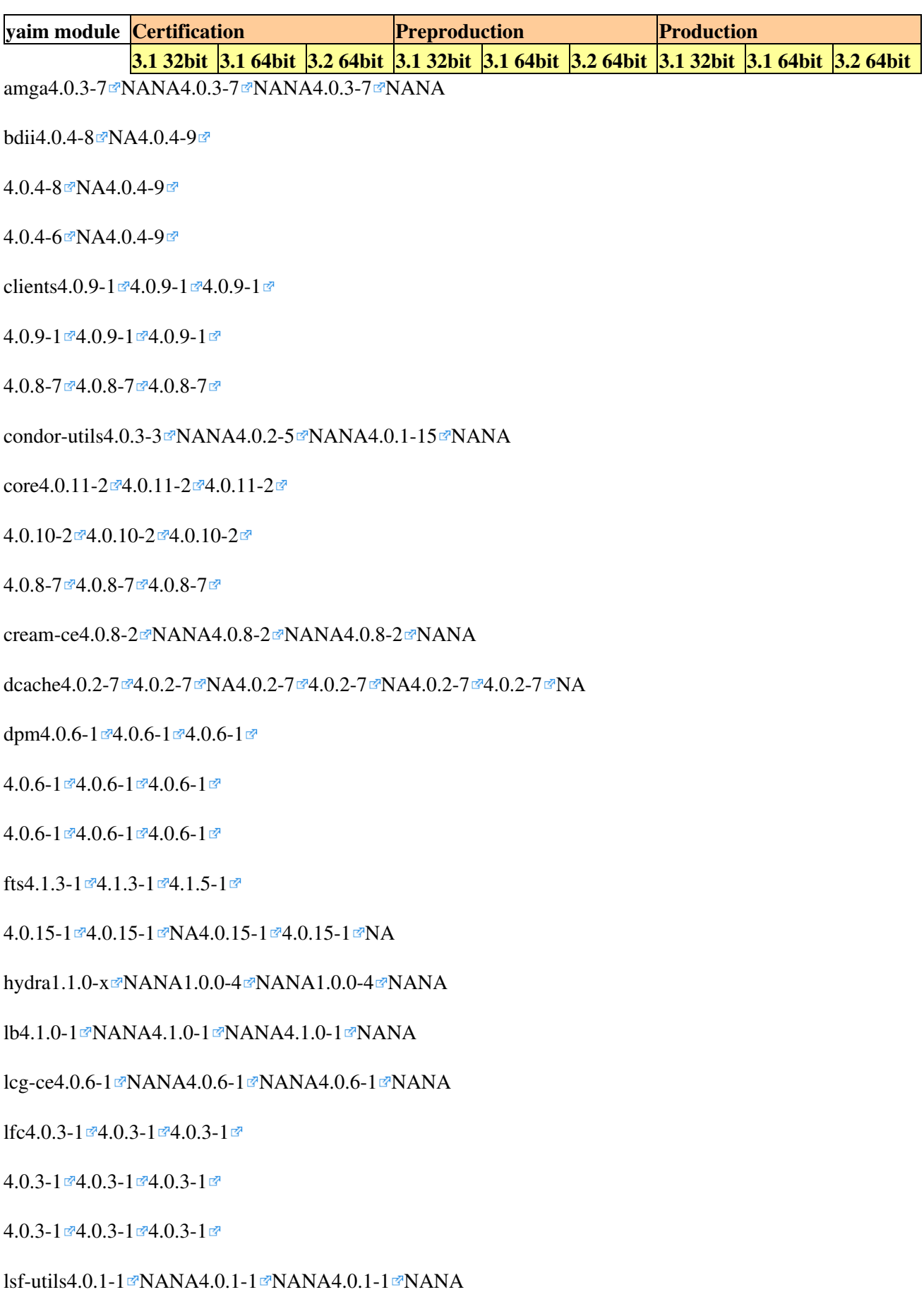

 $mon4.0.5-1$  $mon4.0.5-1$   $\sqrt{2}NANA4.0.4-1$  $\sqrt{2}NANA4.0.4-1$   $\sqrt{2}NANA4.0.4-1$  $\sqrt{2}NANA4.0.4-1$   $\sqrt{2}NANA$ 

mp[i1.1.0-0](https://savannah.cern.ch/patch/index.php?1723) NAN[A1.1.0-0](https://savannah.cern.ch/patch/index.php?1723) NANA[1.1.0-0](https://savannah.cern.ch/patch/index.php?1723) NANA

myproxy[4.0.4-1](https://savannah.cern.ch/patch/index.php?3077) NAN[A4.0.3-1](https://savannah.cern.ch/patch/index.php?2518) NANA4.0.3-1 NANA

sge-util[s4.1.0-2](https://savannah.cern.ch/patch/index.php?2720) NANA[4.1.0-2](https://savannah.cern.ch/patch/index.php?2720) NANA4.1.0-2 NANA

torque-clien[t4.0.3-1](https://savannah.cern.ch/patch/index.php?3046)  $\leq 4.0.3$ -1 $\leq 4.0.3$ -1 $\leq$ 

 $4.0.2 - 1$   $-4.0.2 - 1$   $-4.0.1 - 1$   $-1$ 

 $4.0.1 - 1 = 4.0.1 - 1 = 4.0.1 - 1 =$ 

torque-server[4.0.4-1](https://savannah.cern.ch/patch/index.php?3046) M[A4.0.1-5](https://savannah.cern.ch/patch/index.php?3097) [4.0.3-2](https://savannah.cern.ch/patch/index.php?2707) NANA[4.0.1-5](https://savannah.cern.ch/patch/index.php?1502) NANA

torque-utils[4.0.4-1](https://savannah.cern.ch/patch/index.php?3046) M[A4.0.2-2](https://savannah.cern.ch/patch/index.php?3097) [4.0.3-1](https://savannah.cern.ch/patch/index.php?2707) MANA[4.0.2-2](https://savannah.cern.ch/patch/index.php?1502) MANA

wms[4.0.7-0](https://savannah.cern.ch/patch/index.php?2862) NAN[A4.0.6-2](https://savannah.cern.ch/patch/index.php?2896) NAN[A4.0.5-2](https://savannah.cern.ch/patch/index.php?2802) NANA

rver in the world can be joined to a uniform name-space later on. # Use for example DPNS\_BASEDIR=home2 or DPNS\_BASEDIR=data for your second or third server. # Correct syntax is without  $\frac{1}{2}$  #DPNS\_BASEDIR=

- Fix for bug 26033 (fetch-crl)
- A cron job is copied to /etc/cron.monthly during the install of a DPM node which creates the 'generated' directories in advance. It has to be run manually for the first time, then it runs automatically in every months.
- A similar cron-job is created for classic SE.
- Changes in dCache configuration:
	- ♦ Changed [GlueServiceVersion](https://twiki.cern.ch/twiki/bin/edit/LCG/GlueServiceVersion?topicparent=LCG.YaimPlanning;nowysiwyg=1), and [GlueServiceType](https://twiki.cern.ch/twiki/bin/edit/LCG/GlueServiceType?topicparent=LCG.YaimPlanning;nowysiwyg=1) to be LHC compliant in values.
	- ♦ Changed Default replica location service from PNFS to companion database as its now stable.
	- Added a cron job to run at 22:12 daily to generate the generated directory for LCG tools and ♦ delete all empty generated directories which are older than 2 days. This code is based upon production code created by Patrick Furman and now maintained as part of YAIM. None of which requires steps from the site admin.
- Fix for GGUS ticket 21675 (removal of MDS configuration on DPM)
- DENY attribute is added to the VOVIEW configurations. This does not require any new configuration changes from the site admin, it is only to ensure that the VOVIEW information is mutually exclusive.
- During a configuration the full path and the last modification date of the site-info.def used is saved in the log. This is to help the situation when several site admins is messing around on the same machine
- No pool accounts are created on LFC any more. They are not needed.
- New host certificate DN of the  $leg\text{-}voms.cern.ch host is included into the example site-info.def$ file. (Valid from 24,May,2007).
- First appearance of named versions  $\odot$

## <span id="page-3-0"></span>**3.0.1-16**

**Status**: patch  $1152^\alpha$  The new DPM info provider is configured, which query the mysql database directly. For this it needs a user account and password:

YAIM introduces two new variables:

DPM\_INFO\_USER DPM\_INFO\_PASS

The first is the mysql DB user which gets select grant to query the database, and the second it's password. Both of them are compulsory parameters.

**IMPORTANT:** Both variables should not contain any special characters (ex:'-').

The new infoprovider is called by the edguser , so in order to have the permission the host certificate gets installed in it's .globus directory.

## <span id="page-4-0"></span>**3.0.1-15**

#### **Status** : [patch 1147](https://savannah.cern.ch/patch/?1147)

Two new YAIM variable is introduced, they are not compulsory to be set and have default values as the following:

```
The DPM db name. Default is dpm_db
# DPM_DB=dpm_db
# The DPNS db name. Default is cns_db
```
# DPNS\_DB=cns\_db

This is to allow the usage of the same remote DB server serving several DPM node. **IMPORTANT**

- The apt-autoupdate not supported, i.e. do the upgrade and the reconfiguration in one process. As always, it is recommended to do a DB backup before the upgrade.
- After the reconfiguration, DPM will use BDII as IP instead of MDS. Because of this the connect string and prot number on the site-BDII has to be changed from "mds-vo-name=local,o=grid" to "mds-vo-name=resource,o=grid" and from 2135 to 2170 respectively. Reconfigure and restart your site-BDII.

Note: As a side effect of this reconfiguration the lcg-cr command will not work if your LCG\_GFAL\_INFOSYS variable is pointed to the DPM's infosys instead of a top-level BDII. This is not a bug, just a consequence worth to mention.

## <span id="page-4-1"></span>**3.0.1-13**

**Status**: [patch 1133](https://savannah.cern.ch/patch/?1133)

**New features** FTS2 configuration, some small bug fix

## <span id="page-4-2"></span>**3.0.1-12**

**Status**: [patch 1108](https://savannah.cern.ch/patch/?1108)

**New features**: Enables DGAS logging on lcg-CE.

## <span id="page-4-3"></span>**3.0.1-11**

**Status**: [patch 1105](https://savannah.cern.ch/patch/?1105)

# <span id="page-5-0"></span>**3.0.1-10**

**Status** : [patch 1066](https://savannah.cern.ch/patch/?1066)

### **Patches configured**

- 898<sup> $\textcircled{r}$ </sup> (DGAS logging on lcg-CE) configured
- [1046](http://savannah.cern.ch/patch/?1046) $\Phi$  (dynamic-info-condor) configured
- $1040$ <sup> $\textcircled{r}$ </sup> (dynamic-info-lsf) configured

#### **Bugs fixed**

• See the corresponding patch:  $1066\degree$ 

### **New features**

• Multiple RB support per VO

# <span id="page-5-1"></span>**3.0.1-8**

**Status**: patch  $1055$   $\approx$  -->

This topic: LCG > YaimPlanning Topic revision: r144 - 2009-09-30 - MariaALANDESPRADILLO

Copyright &© 2008-2021 by the contributing authors. All material on this collaboration platform is the property of the contributing authors. or Ideas, requests, problems regarding TWiki? use [Discourse](https://discourse.web.cern.ch/c/collaborative-editing/wikis/12) or [Send feedback](https://twiki.cern.ch/twiki/bin/view/Main/ServiceNow)